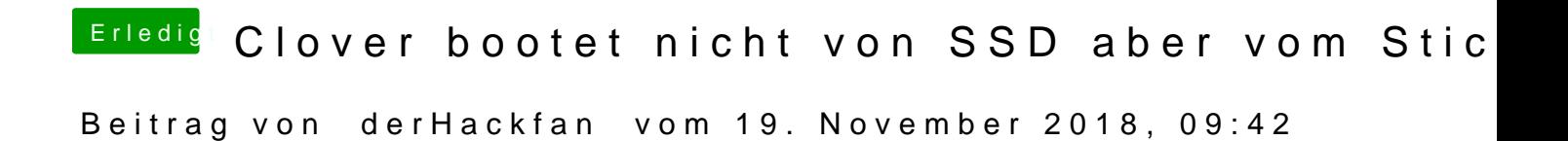

Hier ist auch noch eine Anleitung unter Linux Vidbuntu dazu ->